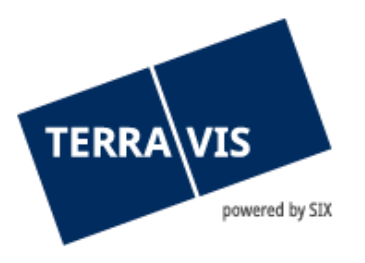

# **Auskunftsportal Terravis**

## **Beschreibung Grundstückauszug**

gültig ab 7.9.2017

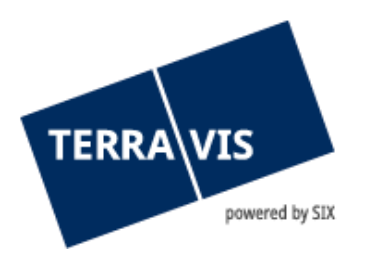

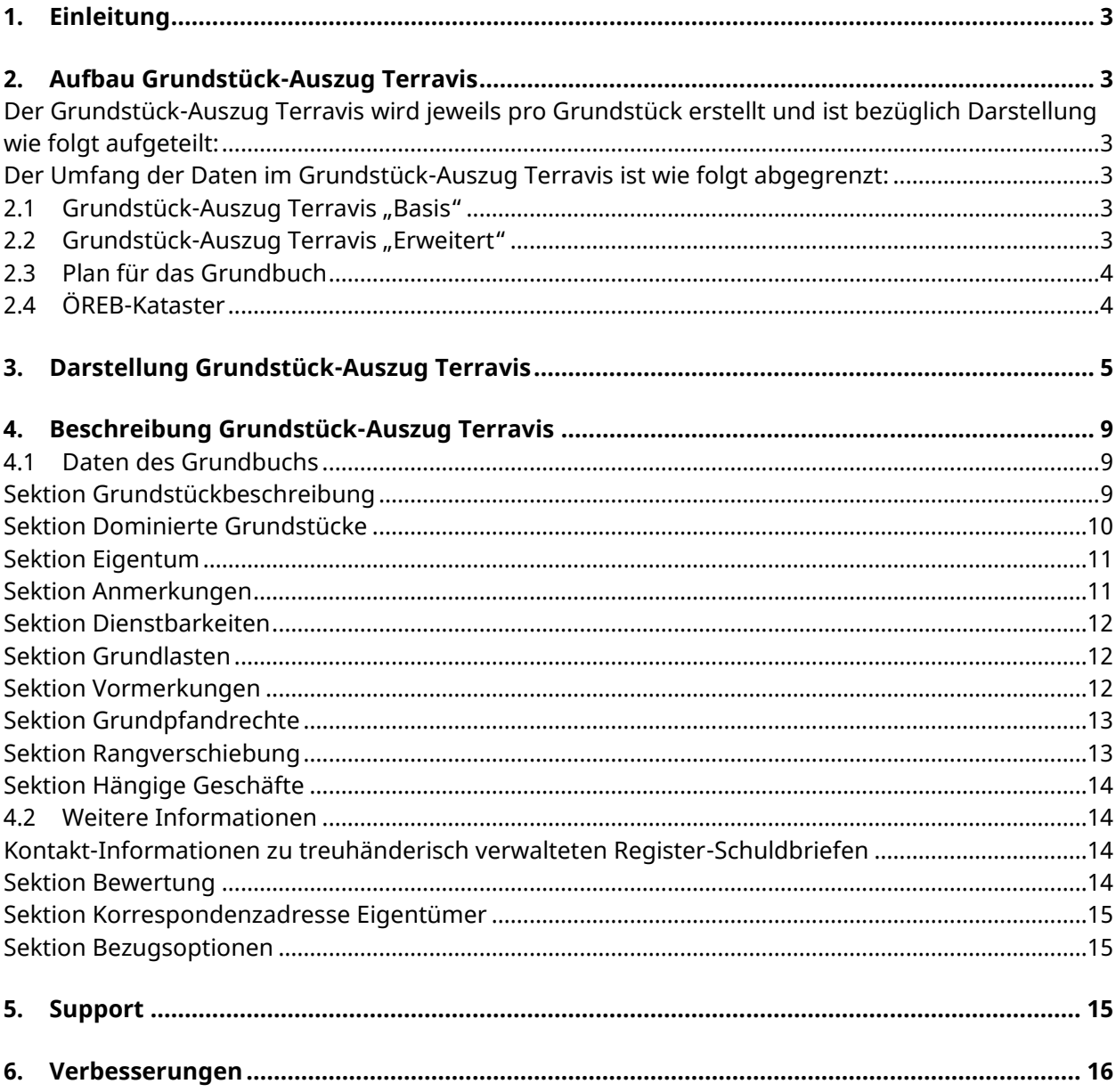

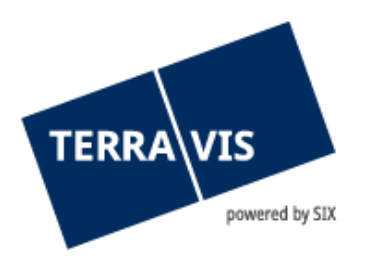

## <span id="page-2-0"></span>**1. Einleitung**

Diese Anleitung bezieht sich ausschliesslich auf die Grundstück-Auszüge Terravis und hilft dem Leser, die dargestellten Informationen nachzuvollziehen. SIX Terravis AG haftet nicht für unkorrekte oder un-vollständige Ausführungen.

<span id="page-2-1"></span>Sämtliche in dieser Anleitung verwendeten Grundbuchdaten sind anonymisiert.

## **2. Aufbau Grundstück-Auszug Terravis**

<span id="page-2-2"></span>Der Grundstück-Auszug Terravis wird jeweils pro Grundstück erstellt und ist bezüglich Darstellung wie folgt aufgeteilt:

- Grundbuch-Daten
- Auszug Plan für das Grundbuch (optional)
- Auszug ÖREB-Kataster (öffentlich-rechtliche Eigentumsbeschränkungen; optional)
- Zusätzliche Informationen

<span id="page-2-3"></span>Der Umfang der Daten im Grundstück-Auszug Terravis ist wie folgt abgegrenzt:

- Grundstück-Auszug "Basis"
- Grundstück-Auszug "Erweitert"
- Auszug

#### <span id="page-2-4"></span>**2.1 Grundstück-Auszug Terravis "Basis"**

Der Grundstück-Auszug "Basis" zeigt die öffentlichzen Daten eines Grundstücks gemäss Art. 26 Grundbuchverordnung sowie weitere Informationen. Die dargestellten Sektionen sind:

- Grundbuchamt
- Grundstückbeschreibung
- Dominierte Grundstücke
- Eigentum
- Anmerkungen
- Dienstbarkeiten
- Grundlasten
- Hängige Geschäfte
- Bewertung
- Korrespondenzadresse Eigentümer
- Bezugsoptionen

#### <span id="page-2-5"></span>**2.2 Grundstück-Auszug Terravis "Erweitert"**

Im Grundstückauszug "Erweitert" werden zusätzlich zu "Basis" folgende Informationen dargestellt:

- Vormerkungen
- Grundpfandrechte

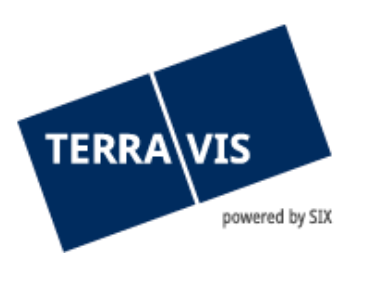

- Rangverschiebungen

### <span id="page-3-0"></span>**2.3 Plan für das Grundbuch**

Optional kann im Grundstück-Auszug Terravis zusätzlich der Plan für das Grundbuch grundstückbezogen angezeigt werden.

## <span id="page-3-1"></span>**2.4 ÖREB-Kataster**

Optional können im Grundstück-Auszug Terravis zusätzlich Informationen aus dem Kataster für öffentlich-rechtliche Eigentumsbeschränkungen (Öreb) aus ausgewählten Kantonen angezeigt werden.

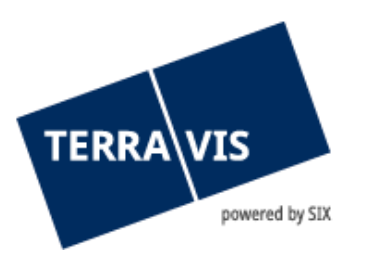

## <span id="page-4-0"></span>**3. Darstellung Grundstück-Auszug Terravis**

| Grundstück-Auszug Terravis<br><b>Daten des Grundbuchs</b><br>Diese Daten haben keinen Anspruch auf Vollständigkeit und Richtigkeit<br>Grundstückbeschreibung<br>Politische Gemeinde / BfS-Nr.<br>Kreuzlingen / 4761<br>Grundbuchname<br>Kreuzlingen<br>Grundstück-Nr.<br>$571 - 147611$<br><b>E-GRID</b><br>CH374188551675<br>Beschreibung<br>Fläche<br>1577 m2<br>2<br>Plan-Nr.<br>Lagebezeichnung<br>Kreuzlingen<br>Bodenbedeckung<br>Gebäude, 874 m2<br>übrige befestigte Fläche, 402 m2<br>Gartenanlage, 518 m2<br>Gebäude/Bauten<br>Grundstück: 874 m2<br>Adresse: EDID: 1, Musterstrasse 24a 8280 Kreuzlingen<br>Adresse: EDID: 0, Musterstrasse 24 8280 Kreuzlingen<br>Tiefgarage, unterirdisch, Nummer: 39.5.186, Flaechenmass: 0 m2, Anteil auf Grundstück:<br>1577 m2<br>Anmerkungen aus amtl. Vermessung<br>Dominierte Grundstücke<br>Keine<br>Eigentum<br>1/1, Alleineigentum<br>26.06.1990 570o Kauf<br>Horewo GmbH, EGBPID: CH577217418810<br>16.08.1994 780o Sitzänderung<br>09.11.1994 1306o Umwandlung<br>Anmerkungen<br>09.11.2010<br>1532o<br>Auflagen im Baubewilligungsverfahren<br>5842.0671<br>09.11.2010<br>1533o<br>Näherbaurecht<br>5843.0671<br>Zulasten Kreuzlingen / CH407721471734 / 1430 / - / 4671 / -<br>23.03.2011<br>346 <sub>o</sub><br>Vereinbarung betreffend Herabsetzung des Grenzabstandes<br>Zulasten Kreuzlingen / CH269917413343 / 56 / - / 4671 / -<br>5923.0671<br>22.09.2011<br>1203o<br>Vereinbarung betreffend Herabsetzung des Grenzabstandes<br>Zugunsten Kreuzlingen / CH382217412241 / 58 / - / 4671 / -<br>6092.o671<br>21.10.2015<br>1383o<br>Vereinbarung betreffend Herabsetzung des Grenzabstandes<br>7306.o671<br>Zugunsten Kreuzlingen / CH268817414443 / 56 / - / 4671 / -<br><b>Dienstbarkeiten</b><br>28.12.1920<br>SP 289o<br>Recht und Last: Recht auf gemeinsame Kanalisation<br>1289.0671<br>Zulasten und Zugunsten Kreuzlingen / CH268017415543 / 56 / - / 4671 / -<br>27.02.1946<br>61o<br>Last: Pflanzungsbeschränkung<br>2675.0671<br>Zugunsten Kreuzlingen / CH214163179886 / 2831 / - / 4671 / -<br>04 04 2011<br>413o<br>Last: Überbaurecht<br>Zugunsten Kreuzlingen / CH385517416541 / 58 / - / 4671 / -<br>18174.0671<br>Selte 1 von 3 | Daten bereitgestellt durch SIX Terravis AG<br>www.terravis.ch<br>rerra\vis<br>powered by SIX Securities Services |  |                                                                                       |  |  |  |
|----------------------------------------------------------------------------------------------------|----------------------------------------------------------------------------------------------------|--|---------------------------------------------------------------------------------------|--|--|--|
|                                                                                                    |                                                                                                    |  |                                                                                       |  |  |  |
|                                                                                                    |                                                                                                    |  |                                                                                       |  |  |  |
|                                                                                                    | Kreuzlingen (TG) / CH374188551675 / 75 / - / 4761 / -<br>Grundstücksart: Liegenschaft                            |  |                                                                                       |  |  |  |
|                                                                                                    |                                                                                                    |  |                                                                                       |  |  |  |
|                                                                                                    |                                                                                                    |  |                                                                                       |  |  |  |
|                                                                                                    |                                                                                                    |  |                                                                                       |  |  |  |
|                                                                                                    |                                                                                                    |  |                                                                                       |  |  |  |
|                                                                                                    |                                                                                                    |  |                                                                                       |  |  |  |
|                                                                                                    |                                                                                                    |  |                                                                                       |  |  |  |
|                                                                                                    |                                                                                                    |  |                                                                                       |  |  |  |
|                                                                                                    |                                                                                                    |  |                                                                                       |  |  |  |
|                                                                                                    |                                                                                                    |  |                                                                                       |  |  |  |
|                                                                                                    |                                                                                                    |  |                                                                                       |  |  |  |
|                                                                                                    |                                                                                                    |  |                                                                                       |  |  |  |
|                                                                                                    |                                                                                                    |  | Mehrfamilienhaus, EGID: 190703370, Nummer: 39.5.186, Flaechenmass: 874 m2, Anteil auf |  |  |  |
|                                                                                                    |                                                                                                    |  |                                                                                       |  |  |  |
|                                                                                                    |                                                                                                    |  |                                                                                       |  |  |  |
|                                                                                                    |                                                                                                    |  |                                                                                       |  |  |  |
|                                                                                                    |                                                                                                    |  |                                                                                       |  |  |  |
|                                                                                                    |                                                                                                    |  |                                                                                       |  |  |  |
|                                                                                                    |                                                                                                    |  |                                                                                       |  |  |  |
|                                                                                                    |                                                                                                    |  |                                                                                       |  |  |  |
|                                                                                                    |                                                                                                    |  |                                                                                       |  |  |  |
|                                                                                                    |                                                                                                    |  |                                                                                       |  |  |  |
|                                                                                                    |                                                                                                    |  |                                                                                       |  |  |  |
|                                                                                                    |                                                                                                    |  |                                                                                       |  |  |  |
|                                                                                                    |                                                                                                    |  |                                                                                       |  |  |  |
|                                                                                                    |                                                                                                    |  |                                                                                       |  |  |  |
|                                                                                                    |                                                                                                    |  |                                                                                       |  |  |  |
|                                                                                                    |                                                                                                    |  |                                                                                       |  |  |  |
|                                                                                                    |                                                                                                    |  |                                                                                       |  |  |  |
|                                                                                                    |                                                                                                    |  |                                                                                       |  |  |  |
|                                                                                                    |                                                                                                    |  |                                                                                       |  |  |  |
|                                                                                                    |                                                                                                    |  |                                                                                       |  |  |  |
|                                                                                                    |                                                                                                    |  |                                                                                       |  |  |  |

*Bild 1: Grundstück-Auzug Terravis-Grundbuchdaten*

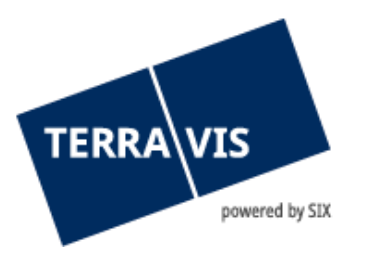

|                       | www.terravis.ch                  | TERRA\VIS<br>powered by SIX Securities Services                                                                               |
|-----------------------|----------------------------------|----------------------------------------------------------------------------------------------------|
| 04.04.2011            | 414o<br>18175.0671               | Last: Durchleitungsrecht für Werkleitungen aller Art<br>Zugunsten Kreuzlingen / CH383317414781 / 58 / - / 4761 / -            |
| 04.04.2011            | 415o                             | Recht und Last: Fuss- und Fahrwegrecht                                                                                        |
|                       | 18176.0671                       | Zulasten und Zugunsten Kreuzlingen / CH386547417731 / 55 / - / 4761 / -                                                       |
| 04.04.2011            | 416o<br>18177.0671               | Last: Fuss- und Fahrwegrecht durch die Tiefgarage<br>Zugunsten Kreuzlingen / CH384417432131 / 58 / - / 4761 / -               |
| 04.04.2011            | 417 <sub>0</sub><br>18178.o671   | Last: Fuss- und Fahrwegrecht durch die Tiefgarage<br>Zugunsten Kreuzlingen / CH267717415543 / 56 / - / 4761 / -               |
| Grundlasten<br>Keine  |                                  |                                                                                                    |
| Vormerkungen<br>Keine |                                  |                                                                                                    |
| Grundpfandrechte      |                                  |                                                                                                    |
| 15.05.1933 181o       |                                  | EREID: CH74404589565, Errichtungsdatum: 15.05.1933                                                                            |
|                       | 20069.o671                       | Papier-Namenschuldbrief, CHF 350'000.00, max. 8%                                                                              |
|                       |                                  | Pfandstelle 1                                                                                                    |
|                       |                                  | Gläubiger: UBS AG, CHE-101.329.561, EGBPID: CH740789772674,<br>mit Sitz in Zürich ZH und Basel BS; 29.05.2012,                |
|                       |                                  | 5990                                                                                                    |
| 27.09.1933            | 360 <sub>o</sub>                 | EREID: CH78802329767, Errichtungsdatum: 27.09.1933                                                                            |
|                       | 20070.o871                       | Register-Schuldbrief, CHF 4'220'000.00, max. 10%                                                                              |
|                       |                                  | Pfandstelle 2<br>Gläubiger: SIX SIS AG, CHE-106.842.854, EGBPID:                                                              |
|                       |                                  | CH807878216658, mit Sitz in Olten SO; 19.06.2015,                                                                             |
|                       |                                  | 669o                                                                                                    |
|                       | Rangverschiebungen               |                                                                                                    |
| 29.05.2012            | 599 <sub>o</sub>                 | Das Grundpfandrecht 20070.o671 ist dem Recht D-18174.o671 (auf Grundstück<br>CH374165471765 / 57 / - / 4761 / -) nachgestellt |
| 29.05.2012            | 599 <sub>o</sub>                 | Das Grundpfandrecht 20070.o671 ist dem Recht D-18175.o671 (auf Grundstück<br>CH374165471765 / 57 / - / 4761 / -) nachgestellt |
| 29.05.2012            | 599 <sub>o</sub>                 | Das Grundpfandrecht 20070.o671 ist dem Recht D-18178.o671 (auf Grundstück<br>CH374165471765 / 57 / - / 4761 / -) nachgestellt |
| 29.05.2012            | 599 <sub>o</sub>                 | Das Grundpfandrecht 20070.o671 ist dem Recht D-18177.o671 (auf Grundstück<br>CH374165471765 / 57 / - / 4761 / -) nachgestellt |
| 29.05.2012            | 599 <sub>o</sub>                 | Das Grundpfandrecht 20070.o671 ist dem Recht D-18176.o671 (auf Grundstück<br>CH374165471765 / 57 / - / 4761 / -) nachgestellt |
| Hängige Geschäfte     |                                  |                                                                                                    |
|                       | Tagebuchgeschäfte bis 07.09.2017 |                                                                                                    |
| Keine                 |                                  |                                                                                                    |
|                       |                                  |                                                                                                    |
|                       |                                  |                                                                                                    |
|                       |                                  |                                                                                                    |
|                       |                                  |                                                                                                    |
|                       |                                  |                                                                                                    |
|                       |                                  |                                                                                                    |
|                       |                                  |                                                                                                    |
|                       |                                  |                                                                                                    |
|                       |                                  |                                                                                                    |
|                       |                                  |                                                                                                    |

*Bild 2: Grundstück-Auszug Terravis-Grundbuchdaten (Fortsetzung)*

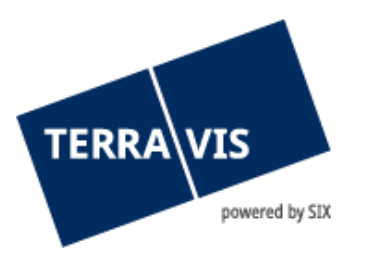

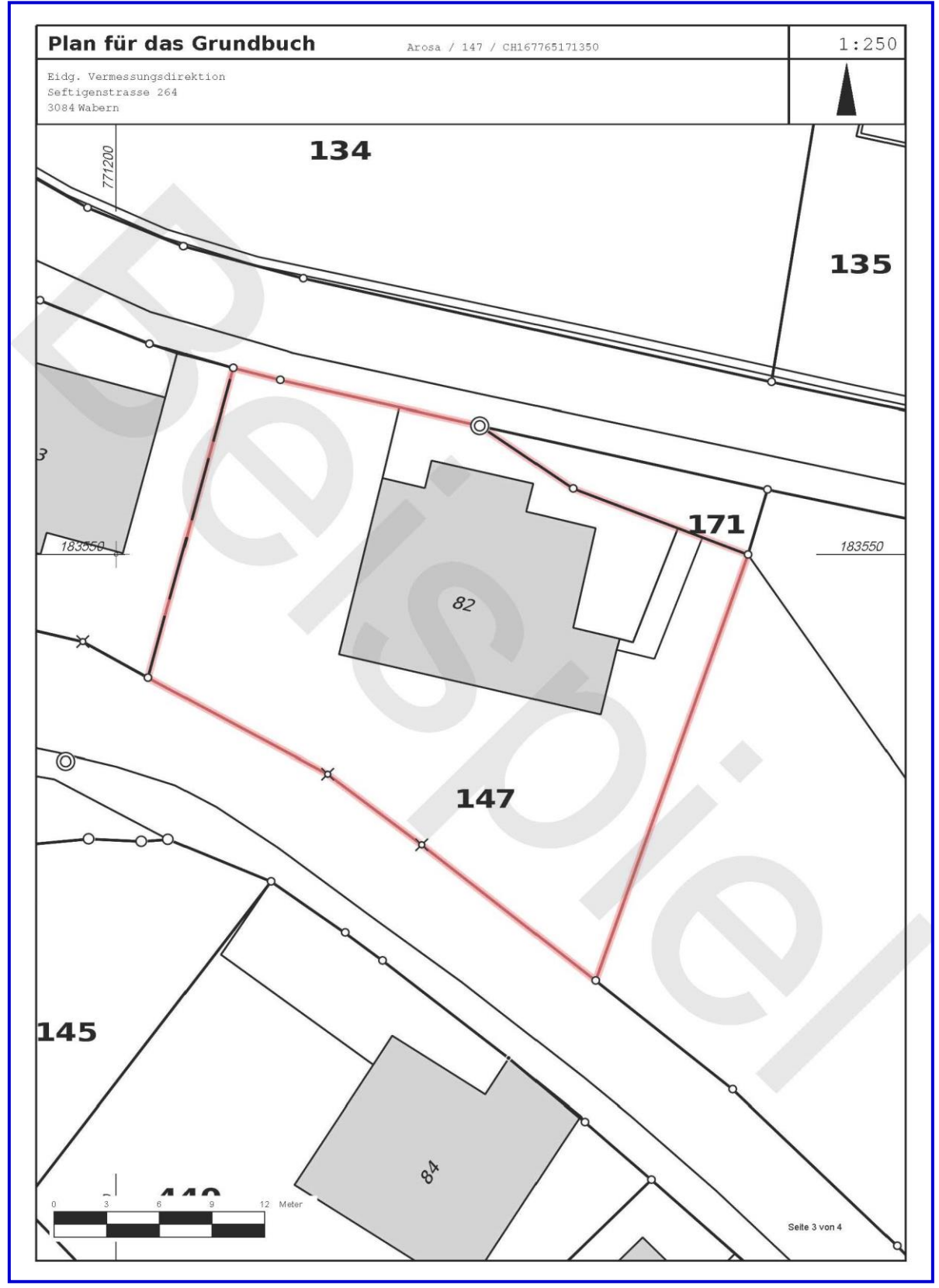

*Bild 3: Grundstück-Auszug Terravis – Plan für das Grundbuch*

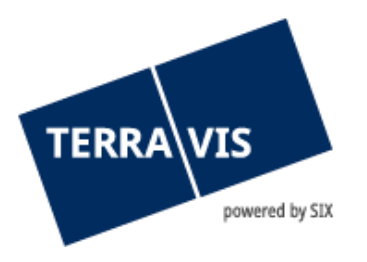

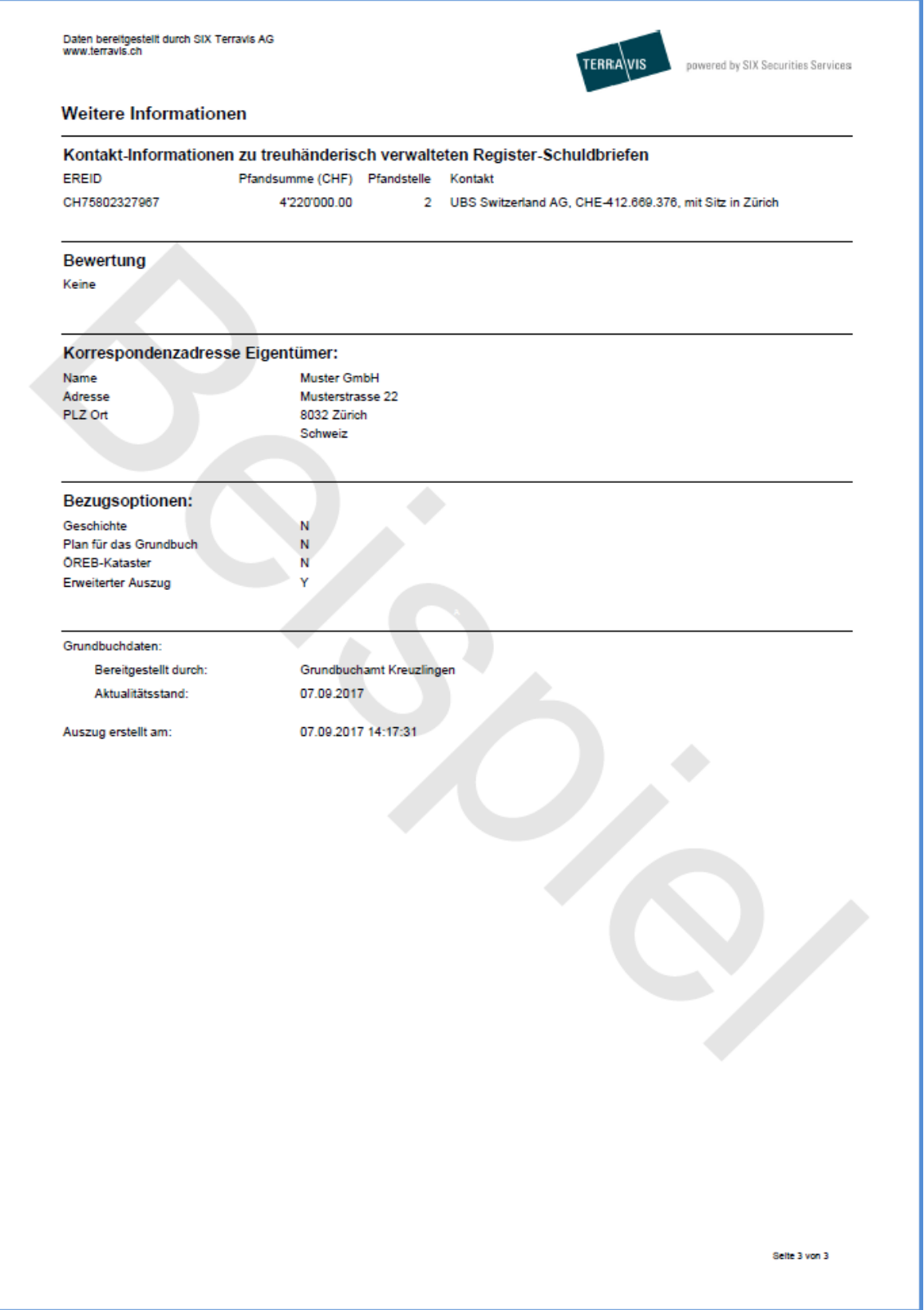

*Bild 4: Grundstück-Auszug Terravis – weitere Informationen*

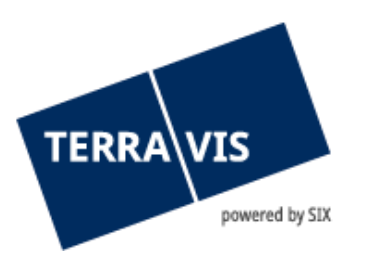

## <span id="page-8-0"></span>**4. Beschreibung Grundstück-Auszug Terravis**

## **4.1 Daten des Grundbuchs**

## <span id="page-8-2"></span><span id="page-8-1"></span>**Sektion Grundstückbeschreibung**

In der Sektion "Grundstückbeschreibung" werden folgende Informationen angezeigt:

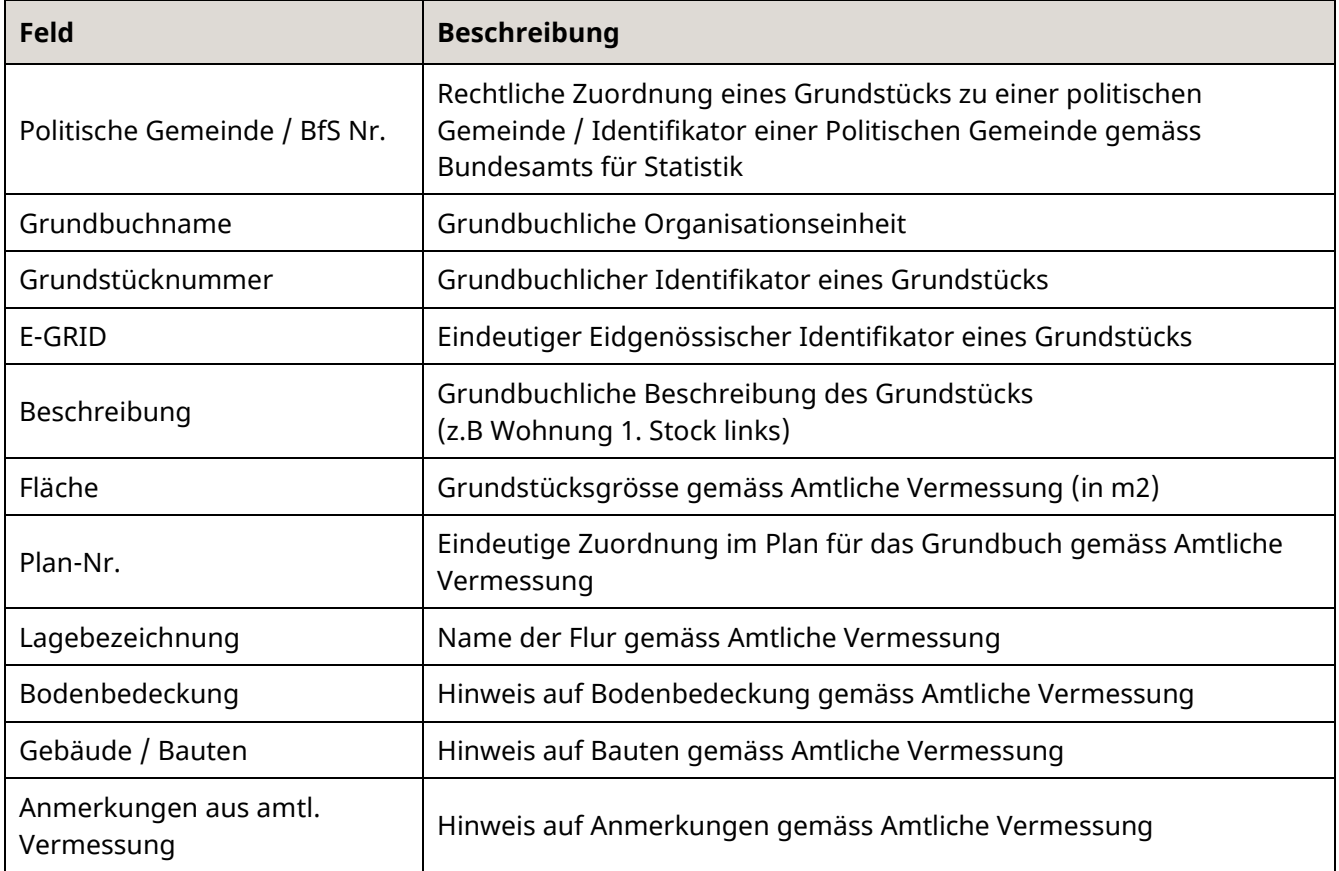

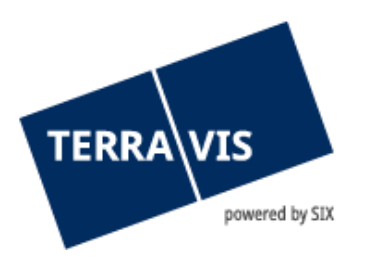

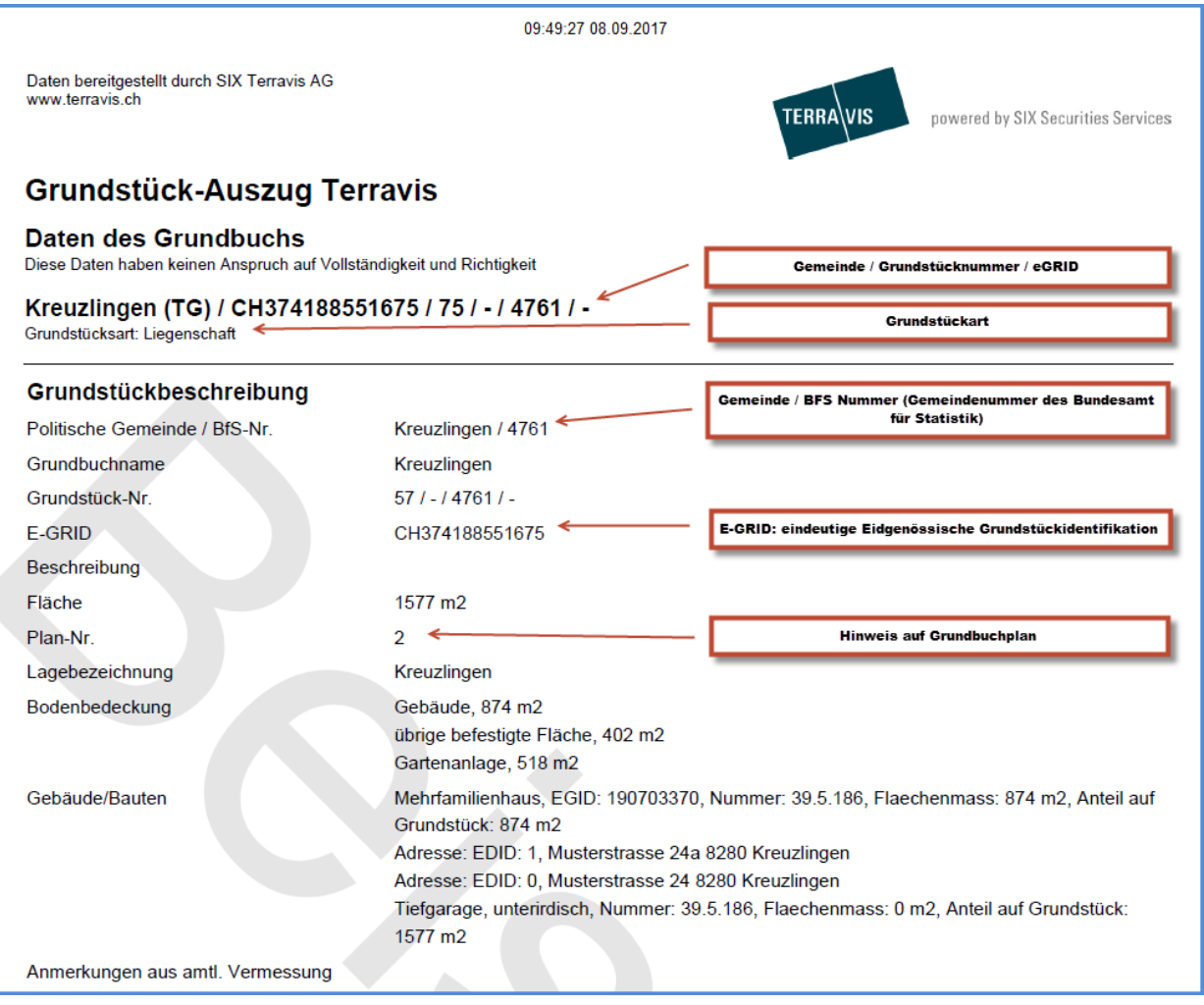

*Bild 5: Sektion Grundstückbeschreibung*

#### <span id="page-9-0"></span>**Sektion Dominierte Grundstücke**

In der Sektion "Dominierte Grundstücke" werden sogenannte "Anmerkungsgrundstücke" angezeigt:

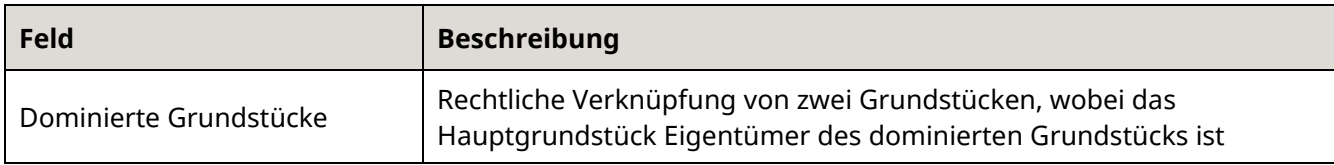

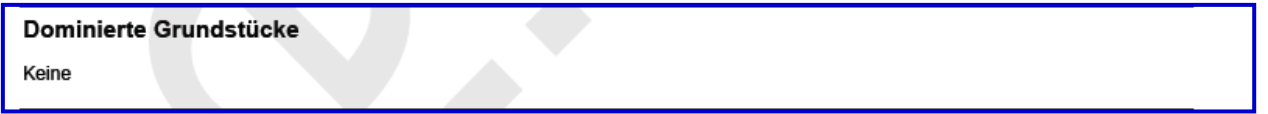

*Bild 6: Sektion Grundstücke*

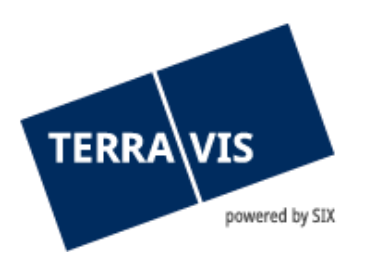

#### <span id="page-10-0"></span>**Sektion Eigentum**

In der Sektion "Eigentum" werden die Eigentumsverhältnisse des Grundstücks angezeigt:

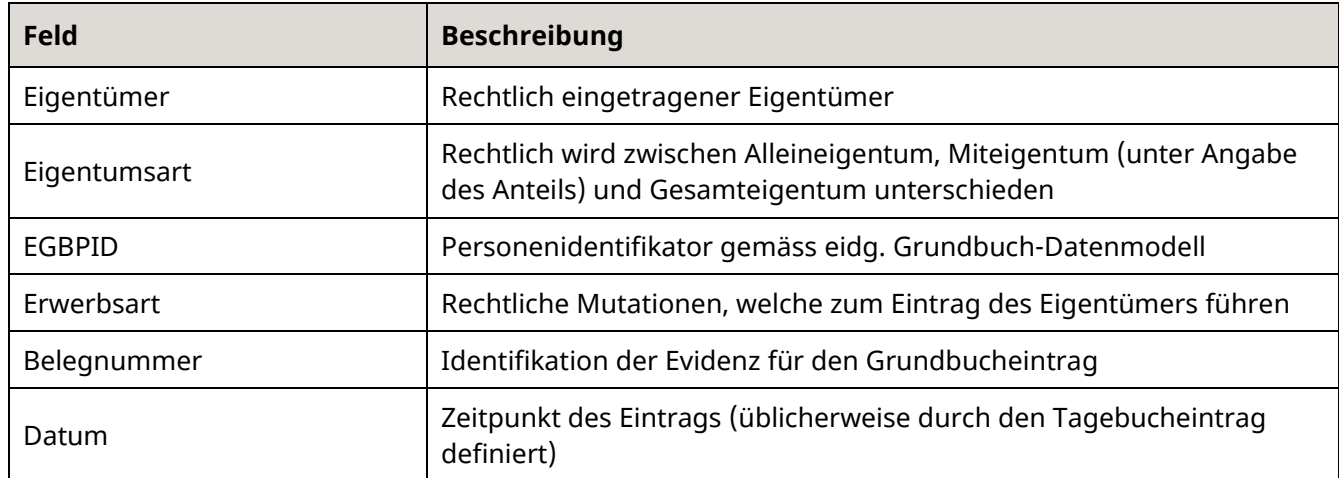

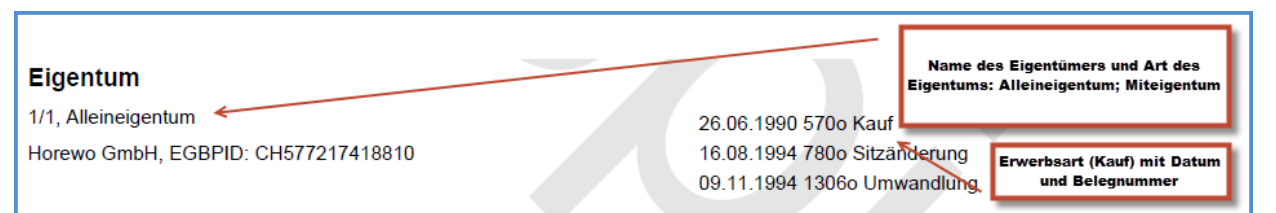

*Bild 7: Sektion Eigentum*

#### <span id="page-10-1"></span>**Sektion Anmerkungen**

In der Sektion "Anmerkungen" werden privatrechtliche oder öffentlich-rechtliche Rechtsverhältnisse kundgemacht (z.B. Grundbuchsperren, Veräusserungsbeschränkungen in Zusammenhang mit BVG-Finanzierungen, Eigentumsbeschränkungen, Verfügungsbeschränkungen), deren Bestand nicht vom Grundbuch-Eintrag abhängig ist:

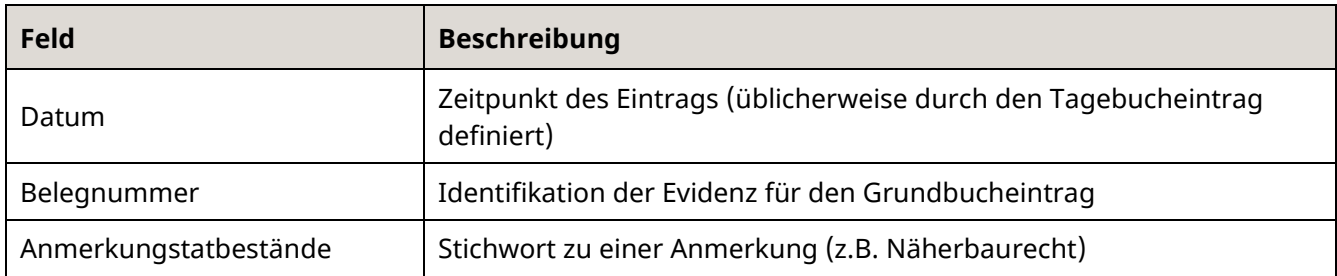

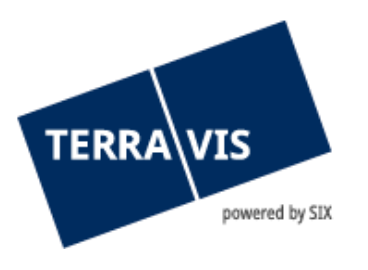

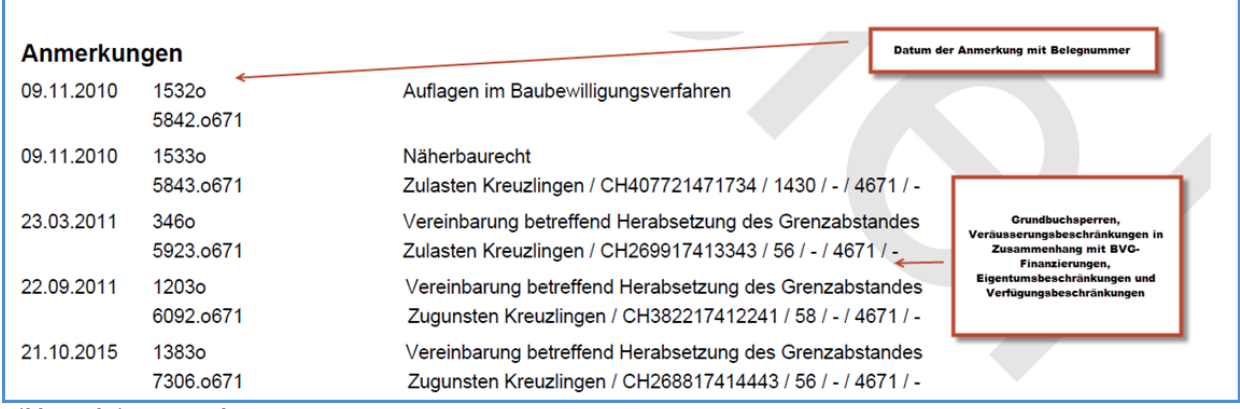

*Bild 8: Sektion Anmerkungen*

#### <span id="page-11-0"></span>**Sektion Dienstbarkeiten**

In der Sektion "Dienstbarkeiten" werden Lasten und Rechte (Verpflichtung zu einem Dulden oder Unterlassen kann Inhalt einer Dienstbarkeit sein. z.B. Fussweg), welche auf dem Grundstück liegen, zusammen mit dem Errichtungsdatum und der Belegnummer, angezeigt:

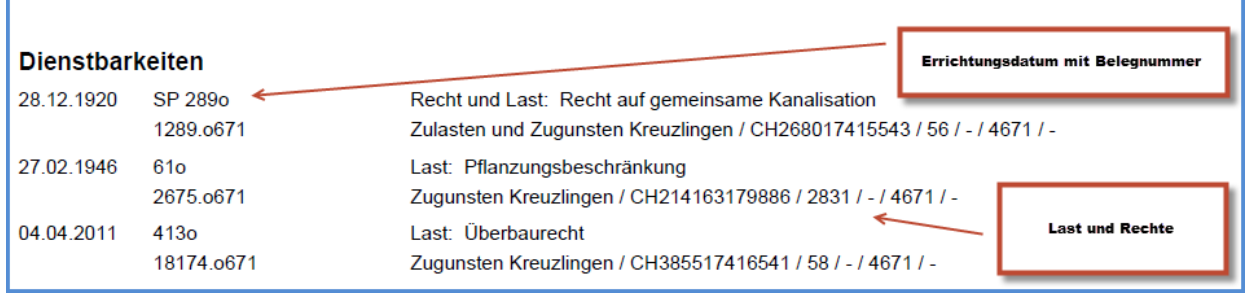

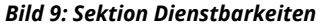

#### <span id="page-11-1"></span>**Sektion Grundlasten**

In der Sektion "Grundlasten" wird der jeweilige Eigentümer eines Grundstückes zu einer Leistung an einen Berechtigten verpflichtet, für die er ausschliesslich mit dem Grundstücke haftet. Als Berechtigter kann eine beliebige natürliche oder juristische Person oder der jeweilige Eigentümer eines anderen Grundstückes bezeichnet sein. So z. B. Holzlieferungspflicht, Pflicht zum Unterhalt einer auf dem berechtigten Grundstück gelegenen Mauer:

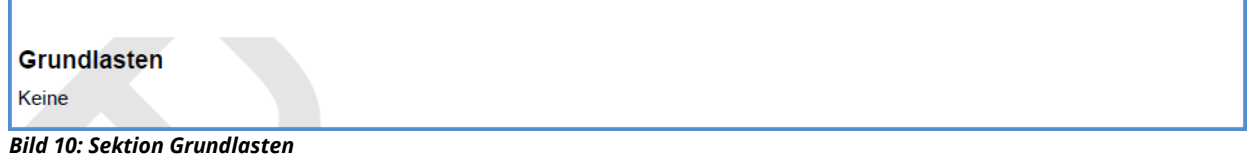

#### <span id="page-11-2"></span>**Sektion Vormerkungen**

In der Sektion "Vormerkungen" sind im Grundbuch eingetragene Vor- und Rückkaufsrechte, Kaufrechte sowie Pacht und Miete usw. ersichtlich:

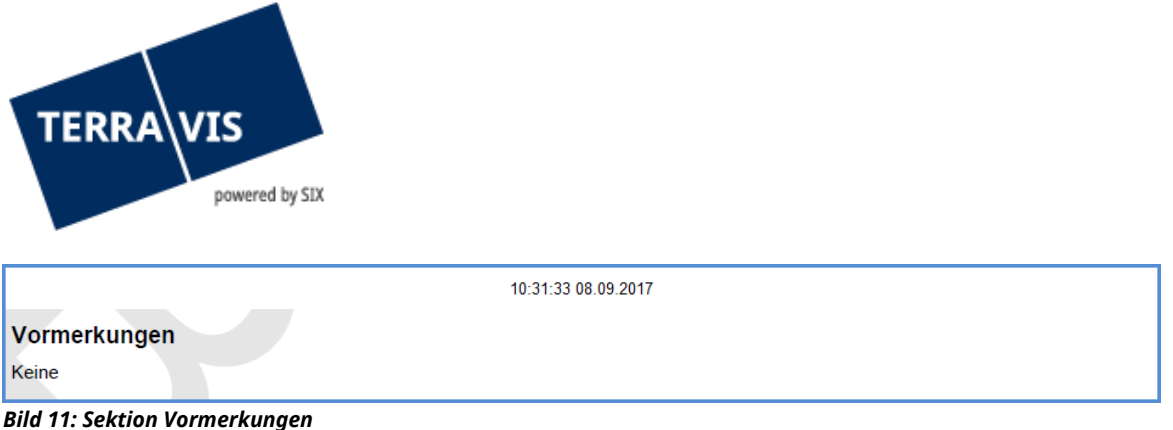

## <span id="page-12-0"></span>**Sektion Grundpfandrechte**

In der Sektion "Grundpfandrechte" werden alle Grundpfandrechte, welche auf dem betreffenden Grundstück lasten, angezeigt. Es wird das Errichtungsdatum, die Belegnummer, die Art des Pfands, die Pfandstelle und auch der Gläubiger ausgewiesen. Zusätzlich wird auch die EREID (eidg. Identifikator für Rechte im Grundbuch) angezeigt:

| Grundpfandrechte<br>Errichtungsdatum und Belegnummer |                                |                                                                                                    |                                  |  |  |  |
|------------------------------------------------------|--------------------------------|----------------------------------------------------------------------------------------------------|----------------------------------|--|--|--|
| 15.05.1933                                           | 181 <sub>0</sub><br>20069.0671 | EREID: CH74404589565, Errichtungsdatum: 15.05.1933<br>Papier-Namenschuldbrief, CHF 350'000.00, max. 8%<br>Pfandstelle 1<br>Gläubiger: UBS AG, CHE-101.329.561, EGBPID: CH740789772674,<br>mit Sitz in Zürich ZH und Basel BS; 29.05.2012,<br>5990 |                                  |  |  |  |
| 27.09.1933                                           | 360o<br>20070.0671             | EREID: CH78802329767, Errichtungsdatum: 27.09.1933<br>Register-Schuldbrief, CHF 4'220'000.00, max. 10%<br>Pfandstelle 2<br>Gläubiger: SIX SIS AG, CHE-106.842.854, EGBPID:<br>CH807878216658, mit Sitz in Olten SO; 19.06.2015,<br>6690           | <b>EREID mit Grundpfandrecht</b> |  |  |  |

*Bild 12: Sektion Grundpfandrechte*

#### <span id="page-12-1"></span>**Sektion Rangverschiebung**

In der Sektion "Rangverschiebungen" werden im Grundbuch eingetragene Rangregelungen angezeigt, bspw. das Nachrückungsrecht bei Schuldbriefen:

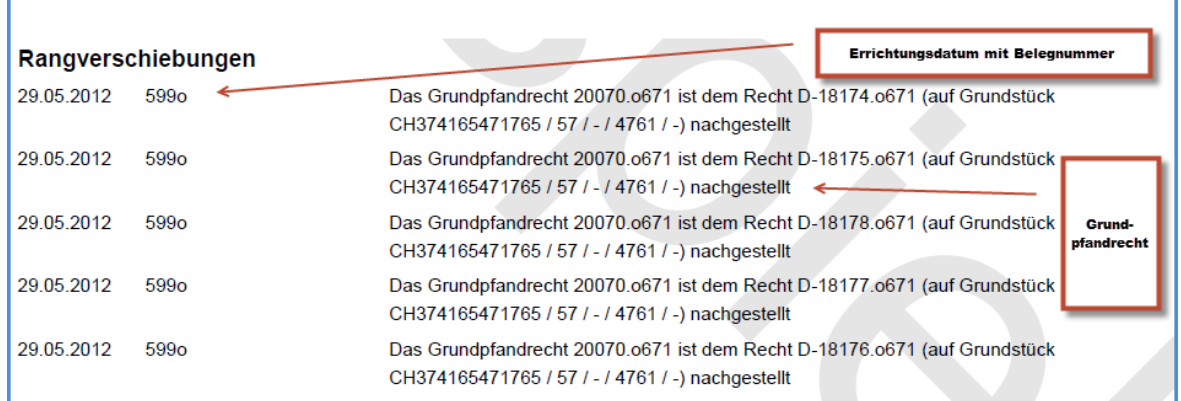

*Bild 13: Sektion Grundpfandrechte*

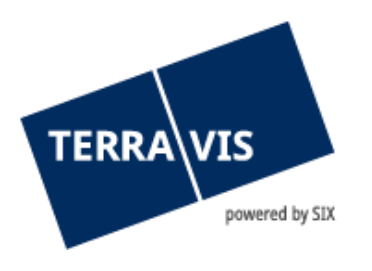

#### <span id="page-13-0"></span>**Sektion Hängige Geschäfte**

In der Sektion "Hängige Geschäfte" werden die Grundbuchgeschäfte angezeigt, welche zum Zeitpunkt, wo der Auszug erstellt wird, bereits im Tagebuch eingetragen sind. Diese Geschäfte sind noch nicht rechtsgültig ins Hauptbuch eingetragen.

Aus Gründen des Datenschutzes sind keine Details zu hängigen Geschäften angezeigt. Details sind direkt beim zuständigen Grundbuchamt einzuholen:

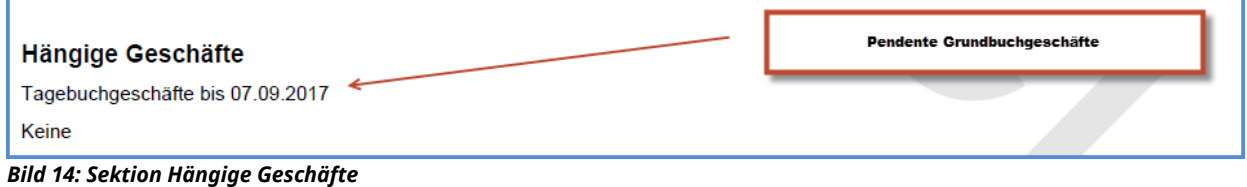

#### <span id="page-13-1"></span>**4.2 Weitere Informationen**

Unter "Weitere Informationen" werden grundstückbezogen zusätzliche Daten angezeigt, welche weder das Grundbuch noch die Amtliche Vermessung als Quelle haben.

#### <span id="page-13-2"></span>**Kontakt-Informationen zu treuhänderisch verwalteten Register-Schuldbriefen**

SIX SIS AG verwaltet im System Nominee treuhänderisch Register-Schuldbriefe. Sofern die EREID nachgeführt ist und das Grundbuchsytem an der Plattform Terravis angeschlossen ist, können Berechtigte unter je Register-Schuldbrief unter "Kontakt-Informationen zu treuhänderisch verwalteten Register-Schuldbriefen" in Erfahrung bringen, an welches Kreditinstitut sie sich bei Bedarf wenden können:

| Kontakt-Informationen zu treuhänderisch verwalteten Register-Schuldbriefen |                              |  |                                                           |  |  |  |
|----------------------------------------------------------------------------|------------------------------|--|-----------------------------------------------------------|--|--|--|
| <b>EREID</b>                                                               | Pfandsumme (CHF) Pfandstelle |  | Kontakt                                                   |  |  |  |
| CH75802327967                                                              | 4'220'000.00                 |  | 2 UBS Switzerland AG, CHE-412.669.376, mit Sitz in Zürich |  |  |  |

*Bild 15: Weitere Informationen*

#### <span id="page-13-3"></span>**Sektion Bewertung**

In der Sektion "Bewertung" werden Daten zur Amtlichen Bewertung bzw. Steuerwerte angezeigt, sofern diese von der jeweiligen Steuerverwaltung freigeschaltet sind.

**Bewertung** 

Keine

*Bild 16: Sektion Bewertung*

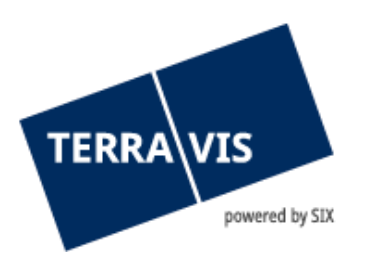

#### <span id="page-14-0"></span>**Sektion Korrespondenzadresse Eigentümer**

In dieser Sektion wird die Korrespondenzaresse der Grundeigentümer bzw. des Ansprechpartners angezeigt. Bei mehreren Eigentümern werden sämtliche Adressen angezeigt. Es handelt sich um die letztbekannten Adressangaben des zuständigen Grundbuchamts, welche nicht automatisch aktualisiert werden.

| Korrespondenzadresse Eigentümer: |                    |  |  |
|----------------------------------|--------------------|--|--|
| Name                             | <b>Muster GmbH</b> |  |  |
| Adresse                          | Musterstrasse 22   |  |  |
| PLZ Ort                          | 8032 Zürich        |  |  |
|                                  | Schweiz            |  |  |

*Bild 17: Sektion Korrespondenzadresse*

#### <span id="page-14-1"></span>**Sektion Bezugsoptionen**

In der Sektion "Bezugsoptionen" werden je Grundstück-Auszug die durch den Benutzer gewählten Be-zugsoptionen angezeigt.

Zusätzlich wird die Aktualität der Daten im Grundstück-Auszug sowie der Zeitpunkt der Erstellung des Grundstück-Auszugs angezeigt.

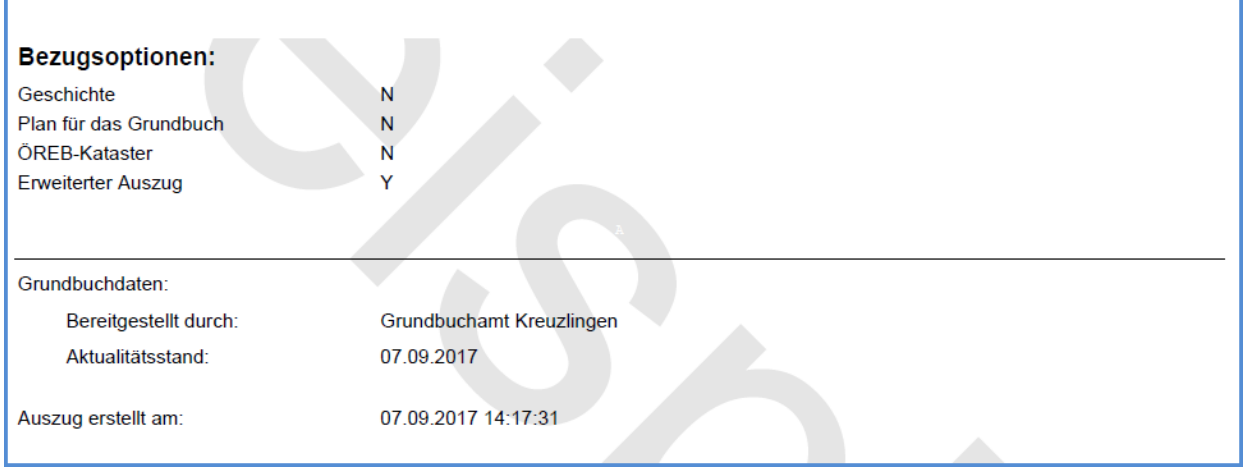

*Bild 18: Sektion Bezugsoptionen*

## <span id="page-14-2"></span>**5. Support**

Bei Fragen im Zusammenhang mit TERRAVIS wenden Sie sich an Ihren internen Ansprechpartner, dem der TERRAVIS-Support zur Seite steht.

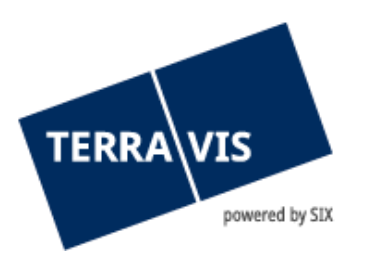

## <span id="page-15-0"></span>**6. Verbesserungen**

Verbesserungsvorschläge nimmt TERRAVIS jederzeit gerne per E-Mail entgegen. Das TERRAVIS-Team ist bemüht, das System laufend zu verbessern.

SIX Terravis AG Support TERRAVIS [support@terrravis.ch](mailto:support@terrravis.ch) Tel. +41 58 399 49 09